Тема: «Применение дифференциальных уравнений для моделирования экологических систем»

### Введение

Методы теории дифференциальных уравнений являются наиболее эффективными для создания математических моделей, которые описывают динамику экосистем, учитывая взаимодействие, как между отдельными элементами экосистемы, так и между элементами экосистемы и внешними факторами среды, в которой функционирует каждый элемент экосистемы. Поэтому, возможности дифференциальных уравнений, как аппарата моделирования очень велики, поскольку получаемые уравнения могут описывать разные виды динамики биологических и экологических процессов. Рассмотрим основные понятия и методы теории дифференциальных уравнений и их применение для создания и исследования математических моделей.

Одним из основных понятий является касательная к точке кривой  $y = f(x)$ , т.е. такая прямая, которая имеет с кривой одну общую точку при бесконечном приближении к ней. Тангенс угла наклона касательной к оси абсцисс определяется следующим равенством:

$$
tg(\alpha) = \lim_{\Delta x \to \infty} \frac{\Delta y}{\Delta x} = \lim_{\Delta x \to \infty} \frac{f(x + \Delta x) - f(x)}{\Delta x} = \frac{dy}{dx},
$$

где величина Ду называется приращением (изменением) функции при приращении (изменении) ее аргумента на величину  $\Delta x$ .

Представленное уравнение показывает возможность применения касательной для описания динамики различных природных процессов. Например, если пройденный телом путь S задан как функция времени т, то скорость движения тела (его динамика) в любой момент времени определяется как касательная или производная для искомого момента времени:

$$
V = \lim_{\Delta \tau \to \infty} \frac{\Delta S}{\Delta \tau} = \frac{dS}{d\tau}
$$

### Используемые инструменты Mathcad

Познакомимся с основными функциями Mathcad, предназначенными для решения обыкновенных дифференциальных уравнений и систем, и с некоторыми инструментами для исследования уравнений: построения фазовых портретов кривых.

Почти все функции Mathcad предназначены для численного решения нормальных систем обыкновенных дифференциальных уравнений:

$$
\begin{cases}\ny_1' = \frac{dy_1}{dx} = f_1(x, y_1, y_2, ..., y_n) \\
y_2' = \frac{dy_2}{dx} = f_1(x, y_1, y_2, ..., y_n) \\
& \dots \\
y_n' = \frac{dy_n}{dx} = f_1(x, y_1, y_2, ..., y_n)\n\end{cases}\n\begin{cases}\ny_1(0) = y_{01} \\
y_2(0) = y_{02} \\
... \\
y_n(0) = y_{0n}\n\end{cases}
$$

Численное решение этой задачи состоит в построении таблицы приближенных значений  $y_{i1}, y_{i2},..., y_{in}$ ,  $i = 1, 2,..., N$  решения  $y_1(x)$ ,  $y_2(x)$ , ...,  $y_n(x)$ на отрезке  $[x_0, x_y]$  в точках  $x_0$ ,  $x_1$ , ...,  $x_N$  которые называются узлами сет-**KU.** Обозначив

$$
\mathbf{Y}(x) = (y_1(x), y_2(x), \dots, y_n(x))
$$
  
\n
$$
\mathbf{Y}_0(x) = (y_{01}, y_{02}, \dots, y_{0n})
$$
  
\n
$$
\mathbf{Y}'(x) = (y'_1(x), y'_2(x), \dots, y'_n(x))
$$
  
\n
$$
\mathbf{F}(x, \mathbf{Y}) = (f_1(x, y_1, \dots, y_n), f_2(x, y_1, \dots, y_n), \dots, f_n(x, y_1, \dots, y_n)),
$$

где  $Y$  – искомое решение;  $Y_0$  – вектор начальных условий;  $F(x, Y)$  – вектор правых частей. Можно записать систему дифференциальных уравнений в векторной форме:

$$
\mathbf{Y}' = \mathbf{F}(x, \mathbf{Y}) \qquad \mathbf{Y}(x_0) = \mathbf{Y}_0
$$

В Mathcad решить такую систему можно с помощью следующих функций:

- rkfixed(y, x1, x2, npoints, D) решение задачи на отрезке методом Рунге Кутта с постоянным шагом;
- Rkadapt(y, xl, x2, npoints, D) решение задачи на отрезке методом Рунге -Кутта с автоматическим выбором шага;
- $rkadapt(y, x1, x2, ace, npoints, D, kmax, save)$  решение задачи в заданной точке методом Рунге - Кутты с автоматическим выбором шага;
- **Bulstoer**(y, x1, x2, npoints, D) решение задачи на отрезке методом Булирша -Штера;
- bulstoer(y, x1, x2, acc, npoints, D, kmax, save) решение задачи в заданной точке методом Булирша - Штера;
- Stiffr(y, x1, x2, acc, D, J) решение задачи для жестких систем на отрезке с использованием алгоритма Розенброка;

stiffr(y, x1, x2, acc, D, J, kmax, save) - решение задач для жестких систем в заданной точке с использованием алгоритма Розенброка;

**Stiffb**(y, x1, x2, acc, D, J) - решение задачи для жестких систем на отрезке с использованием алгоритма Булирша - Штера;

stiffb(y, x1, x2, acc, D, J, kmax, save) - решение задач для жестких систем в заданной точке с использованием алгоритма Булирша - Штера.

Смысл параметров для всех функций одинаков и определяется математической постановкой задачи:

 $y$  – вектор начальных условий  $Y_0$ ,  $y_i = (Y)$ 

 $x1$ ,  $x2$  - начальная и конечная точки отрезка интегрирования системы; для функций, вычисляющих решение в заданной точке,  $xI -$  начальная точка,  $x^2$  - заданная точка;

*npoints* - число узлов на отрезке  $[x1, x2]$ ; при решении задачи на Отрезке результат содержит  $npoints+1$  строку;

 $D - \mu$ мя вектора-функции  $D(x, y)$ , содержащей правые части  $Y' = F(x, Y)$ ,  $D_i(x, y) = f_i(x, y_1, ..., y_n)$ ;

 $J$  - имя матрицы-функции  $J(x, y)$  размерности  $n \times (n+1)$ , в которой содержится матрица Якоби правых частей:

$$
\mathbf{J}(x,y) = \begin{pmatrix} \frac{\partial f_1(x,y)}{\partial x} & \frac{\partial f_1(x,y)}{\partial y_1} & - & \frac{\partial f_1(x,y)}{\partial y_n} \\ \frac{\partial f_2(x,y)}{\partial x} & \frac{\partial f_2(x,y)}{\partial y_1} & - & \frac{\partial f_2(x,y)}{\partial y_n} \\ \frac{\partial f_n(x,y)}{\partial x} & \frac{\partial f_n(x,y)}{\partial y_1} & - & \frac{\partial f_n(x,y)}{\partial y_n} \end{pmatrix}
$$

асс - параметр, контролирующий погрешность решения при автоматическом выборе шага интегрирования (если погрешность решения больше асс, то шаг сетки уменьшается; шаг уменьшается до тех пор, пока его значение не станет меньше  $save$ ) ;

 $kmax$  - максимальное число узлов сетки, в которых может быть вычислено решение задачи на отрезке (максимальное число строк в результа- $Te)$ ;

save - наименьшее допустимое значение шага неравномерной сетки.

Результат работы каждой функции - матрица, содержащая  $(n+1)$ столбец; ее первый столбец содержит координаты узлов сетки, второй столбец – вычисленные приближенные значения решения  $y_1(x)$  в узлах сетки;  $(k+1)$ -й - значения решения  $v_k(x)$ .

Один из вопросов, который часто возникает в современной экологии, состоит в следующем: как определить численность той или иной популяции через определенное время? Ответ на него представляет большое теоретическое и практическое значение, например, без него нельзя планировать эксплуатацию возобновляемых природных ресурсов - промысловых рыб, охотничьих угодий, лугов и т.д. В решении этого вопроса может помочь математические методы теории дифференциальных уравнений. Рассмотрим несколько моделей, которые проиллюстрируют подходы к решению этих вопросов.

# Лабораторная работа № 3.1 Модель "Динамика популяций". Аналитическое решение дифференциальных уравнений в MathCad

Классический пример наиболее простой задачи развития численности популяции сформулирован в виде модели "Динамика популяций" следующим образом. В благоприятных условиях (нет ограничения в корме и пространстве обитания) находится некоторая популяция (сообщество особей одного вида), которая имеет в момент времени  $t_0=0$  биомассу  $x_0$ . В результате длительных наблюдений установлено, что в каждый момент времени скорость увеличения биомассы популяции пропорциональна уже имеющейся биомассе, а возникающие явления отмирания (самоотравления) снижают биомассу пропорционально квадрату наличной биомассы. Обозначим биомассу в момент времени  $t$  через  $x(t)$ , а ее изменение за время  $\Delta t$ через  $\Delta x$ , тогда можно записать следующее приближенное равенство:

> $\Delta x_{\perp} \approx k \cdot x \cdot \Delta t$  - увеличение биомассы за счет прироста;  $\Delta x$   $\approx$   $-\alpha \cdot x^2 \cdot \Delta t$  - уменьшение за счет отмирания.

В результате получаем:

 $\Delta x \approx \Delta x_+ + \Delta x_ \Delta x \approx (k \cdot x - \alpha \cdot x^2) \cdot \Delta t$ ,

где  $\alpha$  и  $k$  - постоянные скорости отмирания и прироста биомассы.

В дифференциальной форме это же соотношение имеет вид:

$$
\frac{dx}{dt} = k \cdot x - \alpha \cdot x^2 \tag{3.1}
$$

Это уравнение представляет собой математическую модель процесса изменения биомассы популяции во времени. Теперь для того чтобы найти, какова биомасса популяций будет в определенный момент t, необходимо либо дождаться этого момента и непосредственным измерением определить ее (хотя возможно, это не всегда можно реально осуществить), либо воспользоваться полученной математической моделью. Естественно, мы изберем второй путь и воспользуемся для этого набором инструментов предоставляемых MathCad.

Вначале разделим переменные в уравнении (3.1), и запишем его в интегральной форме при начальном условии  $x(t_0)=x_0$ :

$$
\int_{x_0}^{x_1} \frac{dx}{x \cdot (k - \alpha \cdot x)} = \int_0^{t_1} dt
$$
\n(3.2)

MathCad предоставляет несколько методов для символьного и (или) численного решения таких уравнений. Многообразие численных методов встроенных в MathCad было представлено выше.

Полученное уравнение является классическим уравнением с разделенными переменными, поэтому его решение и анализ достаточно легко осуществляется с помощью символьных методов.

Выполнить символьное интегрирование (как и дифференцирование) можно следующими способами:

 $1$ . При помощи команды Символы=>Переменные=>Интеграция  $(Symbolics = > Variable = >Integrate)$ .

2. При помощи символа интеграла. Символ определенного интеграла вводится при помощи клавиши [ $\&$ ] (в En-раскладке клавиатуры). Символ

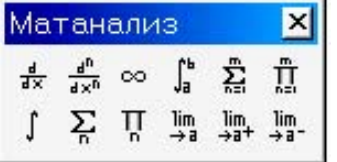

и неопределенного интеграла при помощи комбинации [Ctrl+l]. Оба этих символа можно создать и с помощью панели Матанализ (Calculus). Далее чтобы получить первообразную, необходимо выбрать команду Симво-

лы=>Расчеты=>Символические (Symbolics=>Evaluate=>Symbolically).

3. Еще один способ - использовать знак символьного равенства (-), который вводится при помощи комбинации [Ctrl+TO4Ka])

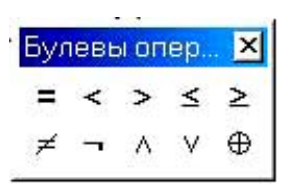

При записи уравнения (3.2) (как и других уравнений) необходимо обязательно использовать жирный знак равенства, который можно создать с помощью панели Булевы операторы (Boolean) или клавиш [Ctrl+=].

После нахождения определенного интеграла, например, используя знак символьного равенства  $(\rightarrow)$ , при условии  $x(0)=x_0$  и  $x(t_1)=x_1$ , получают уравнение в виде суммы:

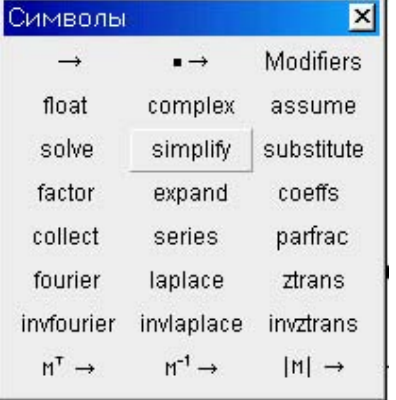

$$
\frac{-(-\ln(x_1) + \ln(k - \alpha \cdot x_1))}{k} - \frac{(\ln(x_0) - \ln(k - \alpha \cdot x_0))}{k} = t
$$

Этот результат необходимо скопировать на отдельную строку, используя буфер обмена и сделать замену  $x_l$  на  $x$  и  $t_l$  на  $t$ . Далее помещают курсор в область полученного уравнения, выбирают команду Символы=>Упростить или используют команду *simplify* панели Символы и упрощают:

$$
\frac{(\ln(x) - \ln(k - \alpha \cdot x) - \ln(x_0) + \ln(k - \alpha \cdot x_0))}{k} = t \tag{3.3}
$$

Чтобы преобразовать выражение (3.3) к зависимости биомассы популяции х от времени *t* используют команду solve панели Символы с указанием в качестве параметра х. Полученный результат команды solve является итоговым аналитическим решением:

$$
x(t) := x_0 \cdot k \cdot \frac{\exp(t \cdot k)}{(k - \alpha \cdot x_0 + x_0 \cdot \alpha \cdot \exp(t \cdot k))}
$$

Проведем исследование полученного уравнения модели "Динамика популяций". Зададим начальные значения для модели:

- начальное количество биомассы  $x_{01}$ ;
- коэффициент прироста биомассы  $k_{1}$ ;
- коэффициент отмирания биомассы  $\alpha_i$ ;
- интервал изменения  $t$  функции  $x_l(t)$ .

Для численных расчетов будем использовать не оригинальное уравнение  $x(t)$ , а ее копию  $xI(t)$ , с соответствующими  $x_{01}$ ,  $k_1$ ,  $\alpha_1$ . Оригинальное уравнение  $x(t)$  будем использовать для аналитических преобразований.

Удобным средством экспресс - исследования является графическое представление функций. Однако, график, хотя и является важным и эффективным вспомогательным средством исследования кривой, позволяет

сделать только качественный анализ поведения кривой. Для того чтобы узнать числовые характеристики каких-либо интересующих экстремальных или произвольных точек, приходится прибегать к аналитическим методам исследования.

Одним из важных моментов в задачах прогноза является определение состояния явления при бесконечно большой длительности его протекания. С помощью предела находим количество биомассы при бесконечно большой длительности ее существования при заданных условиях. Для получения решения:

$$
\lim_{t\to\infty}x_1(t)\to
$$

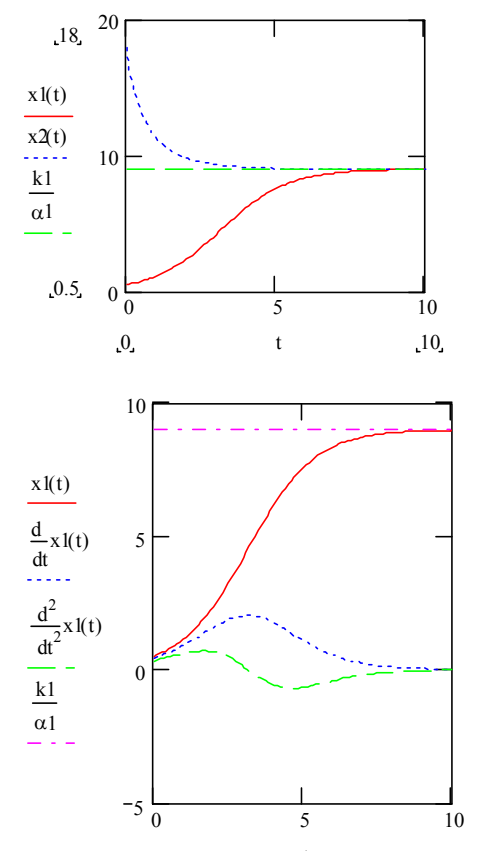

используют символьный знак равенства  $(\rightarrow)$ .

Строим график (см. пример выполнения) изменения количества биомассы популяции во времени, когда начальное ее количество  $x_{01}$ отличается от предельного значения в большую или меньшую сторону.

Следующим важным прикладным вопросом

является вопрос: когда и сколько без ущерба собирать "урожая" с рассматриваемой популяции, т.е. изымать часть биомассы из экосистемы, чтобы суммарный урожай был бы максимален. Чтобы получить на него ответ, необходимо выяснить существование экстремума скорости прироста биомассы, a ДЛЯ этого находим ее предельное значение, как:

$$
\lim_{t\to\infty}\frac{d}{dt}x_1(t)\to
$$

Момент времени t, когда скорость прироста биомассы максимальна находят, используя команду solve панели Символы с указанием в качестве параметра t:

$$
\frac{d^2}{dt^2}x(t) = 0
$$
 solve,  $t \to$ 

после работы команды **solve** получают результат:

$$
t_m = \frac{\ln\left[\frac{(k-\alpha \cdot x_0)}{\alpha \cdot x_0}\right]}{k}
$$

Полученный результат таков (см. пример выполнения): начиная с этого момента *tm* необходимо вести непрерывный сбор урожая поддерживая величину биомассы популяции не выше значения, которое получают опять с помощью команды *solve*, но для параметра *x0*:

$$
\frac{\ln\left[\frac{(k-\alpha \cdot x_0)}{\alpha \cdot x_0}\right]}{k} = 0 \text{ solve}, x_0 \to
$$

Получают итоговый результат:

$$
x_0 := \frac{1}{2} \cdot \frac{k}{\alpha}
$$

Переходим к рассмотрению следующей ситуации, когда популяция взаимодействует с другими популяциями. Учет этого обстоятельства значительно усложняет модель. Рассмотрим одну из таких моделей.

# Лабораторная работа № 3.2 Модель "Хищник-жертва". Численное решение дифференциальных уравнений и их систем в MathCad

В биологии и экологии многие модели развития популяций описываются нелинейными дифференциальными уравнениями. Поскольку популяции нескольких видов, как правило, оказывают влияние друг на друга, возникают связанные системы дифференциальных уравнений, как, например, в модели Вольтерра - Лотка "Хищник - жертва".

В этой модели животные - жертвы *x1(t)* при отсутствии хищников размножаются с коэффициентом приращения  $g_i$ , а животные - хищники  $x_2(t)$ при отсутствии добычи (животных - жертв) вымирают с коэффициентом *s*. Благодаря встречам жертв с хищниками (вероятность встречи пропорциональна произведению обеих популяций) количество животных - жертв уменьшается (с коэффициентом *а*), а количество хищников возрастает (с коэффициентом *b*). Это описание явления приводит к следующей системе дифференциальных уравнений:

$$
\begin{cases}\n\frac{d}{dt}x_1(t) = g \cdot x_1(t) - a \cdot x_1(t) \cdot x_2(t) \\
\frac{d}{dt}x_2(t) = -s \cdot x_2(t) + b \cdot x_1(t) \cdot x_2(t)\n\end{cases} (3.4)
$$

Таким образом, в модели предполагается, что при отсутствии хищников численность жертв возрастала бы экспоненциально с коэффициентом, например,  $g=0.3$ . При отсутствии добычи хищники вымирали бы также в соответствии с экспоненциальным законом и коэффициентом, например, s=0.3. Параметр, описывающий уменьшение численности жертв через вероятность их встреч с хищниками, примем равным а=0.02. Параметр, описывающий рост численности хищников благодаря их встречам с жертвами, равным  $b=0.004$ . Теперь, чтобы начать биологическую игру, зададим начальные значения количества животных, например, начальная популяция животных - жертв составляет 100 особей, а хищников - 40.

Поиск решения явной (разрешенной относительно старшей производной) системы дифференциальных уравнений (3.4) выполним при помощи стандартной функции *rkfixed*. При использовании этой функции начальные значения  $x_1(0)$  и  $x_2(0)$  должны быть представлены в виде вектора  $Y$ . Затем необходимо определить вектор - функцию  $D(t, Y)$ , которая представляет собой рассматриваемую систему дифференциальных уравнений (3.4):

$$
Y := \begin{bmatrix} 100 \\ 40 \end{bmatrix}
$$

$$
D(t, Y) := \begin{bmatrix} g \cdot Y_0 - a \cdot Y_0 \cdot Y_1 \\ -s \cdot Y_1 + b \cdot Y_0 \cdot Y_1 \end{bmatrix}
$$

Кроме начального момента времени  $t_0$ , необходимо задать конечный момент времени  $t_k$  и число шагов  $N$ . Численное решение дифференциального уравнения получаем в виде матрицы, определяемой следующим обра-30M:

# $Z :=$ rkfixed $(Y, t_0, t_1, N-1, D)$

Решение Z является матрицей размера (N) x (3). Первый (нулевой) столбец этой матрицы содержит моменты времени  $t_0$ ,  $t_0 + \Delta t$ .  $t_k$  с шагом  $\Delta t = \frac{t_k - t_0}{N}$ , следующие столбцы с номером 1 и 2 содержат значения искомых функций  $x_l(t)$  и  $x_2(t)$ , соответствующие моментам времени из нулевого столбца.

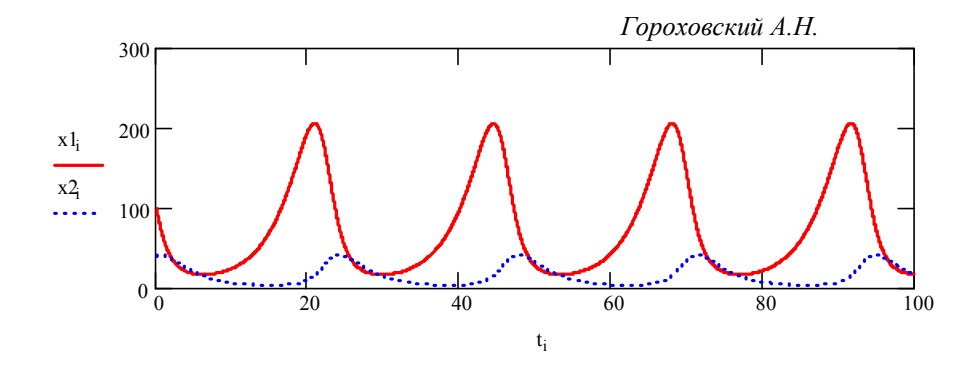

Полученный на первом графике результат (см. пример выполнения) показывает, что процесс имеет колебательный

характер. Вначале хищники уничтожают много животных-жертв, популяция жертв не успевает восстанавливаться. Уменьшение количества пищи через некоторое время начинает сказываться на популяции хищников, и, когда число жертв достигает величины  $x_1 = \frac{s}{b} = 75$  (в этой точке  $\frac{dx_2}{dt} = 0$ )

 $0 \overline{0}$  100 200 300 20 40 60 x2 x1

число хищников тоже начинает сокращаться вместе с сокращением жертв.

Сокращение популяции происходит до тех пор, пока число хищников не достигнет величины  $x_2 = \frac{g}{a} = 15$  (в этой точке  $\frac{dx_1}{dt} = 0$ ). С этого

момента начинает расти популяция жертв; через некоторое время пищи становится достаточно, чтобы обеспечить прирост хищников, обе популяции растут, и процесс повторяется снова и снова.

На графике четко виден периодический характер процесса. Количество жертв и хищников колеблется возле величин  $x_1 = 75$  и  $x_2 = 15$ . Периодичность процесса явственно видна на фазовой плоскости: фазовая кривая  $(x_1(t), x_2(t))$  – замкнутая линия (см. пример выполнения). Самая левая точка этой кривой,  $x_2 = 15 - 9$ то точка, в которой число жертв достигает наименьшего значения. Самая правая точка - точка пика популяции жертв. Между этими точками количество хищников сначала убывает до нижней точки фазовой кривой,  $x_1 = 75$ , где достигает наименьшего значения, а затем растет до верхней точки фазовой кривой. Фазовая кривая охватывает точку с координатами  $x_1 = 75$ ,  $x_2 = 15$ .

На языке дифференциальных уравнений это означает, что система имеет стационарное состояние  $\frac{dx_1}{dt} = 0$ ,  $\frac{dx_2}{dt} = 0$ , которое достигается в точке  $x_1 = 75$ ,  $x_2 = 15$ . Если в начальный момент система находилась в

стационарной точке, то решения  $x_1(t)$ ,  $x_2(t)$  не будут изменяться во времени и останутся постоянными. Всякое же другое начальное состояние приводит к периодическому колебанию решений. Неэллиптичность формы траектории, охватывающей центр, отражает негармонический характер колебаний.

# Лабораторная работа № 3.3 Модель "Хищник-жертва" с логистической поправкой

Рассмотрим модель конкурирующих видов с "логистической поправкой" (γ · *x*<sup>2</sup>):

$$
\begin{cases}\n\frac{d}{dt}x_1(t) = g \cdot x_1(t) - a \cdot x_1(t) \cdot x_2(t) + \gamma \cdot x_1(t)^2 \\
\frac{d}{dt}x_2(t) = -s \cdot x_2(t) + b \cdot x_1(t) \cdot x_2(t) + \gamma \cdot x_2(t)^2\n\end{cases}
$$
\n(3.5)

с помощью которой можно моделировать ситуации положительного (+γ) или отрицательного ( γ) внешнего влия-

ния на экосистему. В этом случае поведение решений в окрестности стационарной точки меняется в зависимости от величины и знака параметра γ.  $t_i$  100

> В случае положительного влияния, например, в результате дополнительного попол-

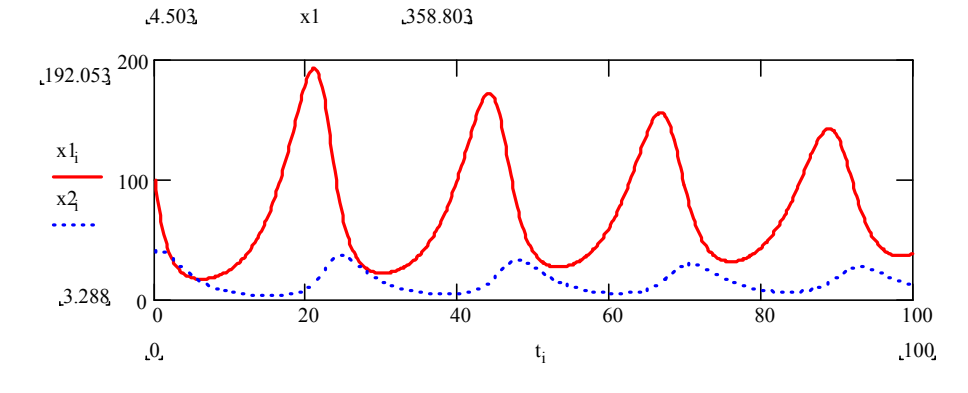

 $0 \overline{0}$  200 400

 $0\frac{0}{0}$  20 40 60 80 100

200

<sup>400</sup> 358.803

 $x1_i$  $x_2$ 

0.924

 $.69.121$ <sup>100</sup>

0.924

 $x<sub>2</sub>$ 

50

нения экосистемы биологическими объектами, стационарная точка является неустойчивым фокусом и амплитуда колебаний численности

видов растет. Как бы близко ни было начальное состояние к стационар-

ному, с течением времени состояние системы будет сильно отличаться от стационарного (см. пример выполнения).

В случае отрицательного влияния, например, внутривидовой конкуренции за пищу при ограниченных ресурсах или в результате изымания биологических объектов из экосистемы, стационарная точка превращается в устойчивый фокус, а решения — в затухающие колебания. При любом начальном состоянии экосистемы через некоторое время ее состояние становится близким к стационарному и стремится к нему при *t* → ∞ (см. пример выполнения).

Лабораторная работа № 3.4

# Модель Холлинга – Тэннера «Конкурирующие виды»

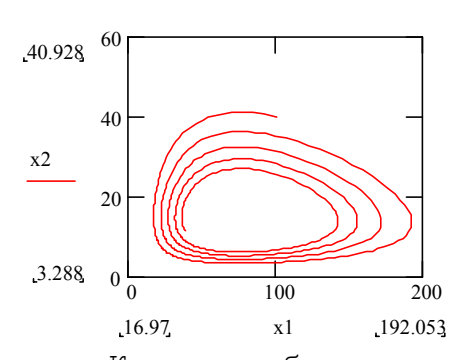

На примере простой модели Вольтерра — Лотка и с логистической поправкой было продемонстрировано одно из важнейших свойств модельных экосистем, находящихся в равновесии — они могут легко разрушаться даже при наличии незначительных возмущающих факторов.

Конечно, большинство моделей является идеализацией действительности: в них внимание сосредоточено на некоторых основных переменных и соотношениях между ними. Поэтому устойчивость моделей относительно малых возмущений чрезвычайно важна при их практическом использовании. Модели, не чувствительные к малым возмущениям, получили название грубые.

Модель Вольтерра — Лотка неустойчива относительно возмущений, поскольку ее стационарное состояние — центр. Существует другой вид моделей, в которых возникают незатухающие колебания, — это модели, имеющие на фазовых портретах предельные циклы. Такая модель существует для системы конкурирующих видов — это модель Холлинга — Тэннера.

Скорость роста популяции жертв *dt dx*<sup>1</sup> <sup>в</sup> этой модели равна сумме трех величин:

1. скорости размножения особей в отсутствие хищников:  $r \cdot x_i$ ;

- 2. влияния внутривидовой конкуренции за пищу при ограниченных реcypcax  $-r \cdot x_1 \frac{x_1}{v}$ ;
- 3. влияния хищников  $-w \cdot x_2 \frac{x_1}{D+x_1}$  в предположении, что хищник перестает убивать, когда насыщается.

Скорость роста популяции хищников  $\frac{dx_2}{dt}$  строится так же, как в модели Вольтерра - Лотка, в предположении, что жертвы встречаются редко. Если для поддержания жизни одного хищника нужно  $J$  жертв, то популяция из  $x_l$  жертв сможет обеспечить пищей  $\frac{x_1}{I}$  хищников. Модель роста популяции хищников, в которой их число не может превысить эту критическую величину, имеет вид  $\frac{dx_2}{dt} = x_2 \cdot \left(c - \frac{c \cdot J}{r} \cdot x_2\right)$ . Таким образом, модель Холдинга - Тэннера имеет вид:

$$
\begin{cases}\n\frac{d}{dt}x_1 = r \cdot \left(1 - \frac{x_1}{K}\right) \cdot x_1 - w \cdot x_2 \cdot \frac{x_1}{D + x_1} \\
\frac{d}{dt}x_2 = c \cdot \left(1 - \frac{J}{x_1} \cdot x_2\right) \cdot x_2\n\end{cases}
$$
\n(3.6)

где  $r$ ,  $c$ ,  $K$ ,  $D$ ,  $J > 0$ . При этом из (3.6) следует, что если:

на фазовом портрете системы будет устойчивый предельный цикл, т.е. все тра- $\frac{1}{100}$  $.100.$ ектории, начинающиеся в окрестности замкнутой кривой спирале-

 $c < \frac{r}{K} \cdot \frac{K - D - 2}{1 + D}$ 

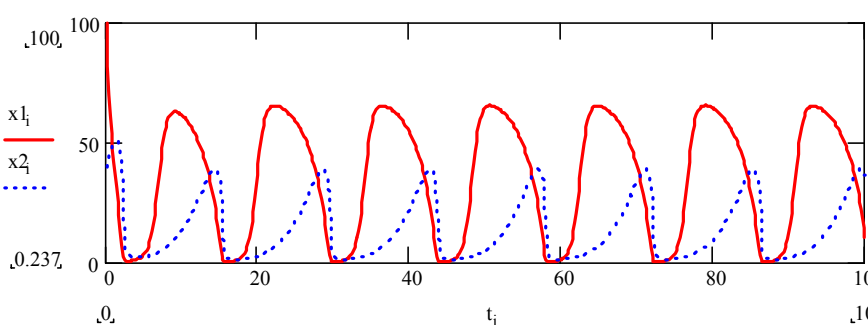

видно будут приближаться к ней при  $t\rightarrow\pm\infty$ .

На рисунке примера видно, что фазовая кривая системы с начальным состоянием вне области, ограниченной предельным циклом, "наматываются" извне на одну и ту же замк-

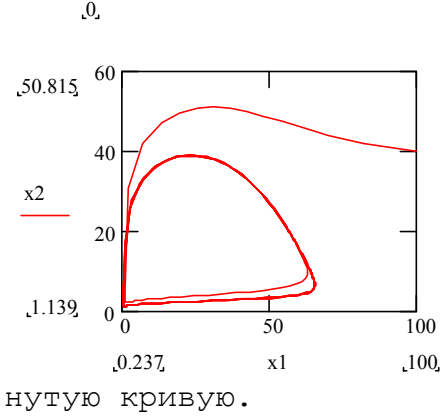

### Контрольные вопросы

- 1. Дайте определение понятия «производная функции».
- 2. С помощью каких инструментов Mathcad можно выполнить исследование математических моделей, включающих дифференциальные уравнения и системы.
- 3. Перечислите основные параметры стандартных функций Mathcad, которые применяют для численного решения дифференциальных уравнений и систем.
- 4. Опишите параметры и слагаемые, которые входят в модель «Динамика популяций». Какие процессы они описывают.
- 5. Укажите соотношение параметров модели, которое определяет состояние экосистемы при бесконечно большой продолжительности ее существования. Покажите это состояние на графике.
- 6. Как будет изменяться состояние экосистемы в зависимости от первоначального уровня популяции? Укажите процессы влияющие на эти изменения в каждом случае.
- 7. Найдите на графике момент времени, когда скорость прироста биомассы в экосистеме будет максимальна. Какому соотношению параметров модели «Динамика популяций» оно соответствует.
- 8. Опишите параметры и слагаемые, которые входят в модель Вольтерра-Лотка «Хищник-жертва». Какие процессы они описывают.
- 9. С помощью какого метода и функции Mathcad было получено решение системы дифференциальных уравнений составляющих модель «Хищникжертва». Что представляют собой начальные параметры этой функции и конечное решение.
- 10. Прокомментируйте полученные график и фазовую кривую. Какие критические состояния проходит экосистема и соотношения каких параметров модели определяет эти состояния.
- 11. Укажите как будет меняться состояние экосистемы в зависимости от первоначального уровня «хищников» и «жертв». Укажите процессы, которые приводят к наблюдаемым изменениям в каждом случае.

- 12. Найдите на фазовой кривой точку стационарного состояния экосистемы. С чем связана неэллептичность формы траектории фазовой кривой.
- 13. Укажите отличия модели «Хищник жертва» от этой же модели, но с логистической поправкой. Какие ситуации можно моделировать с помощью модели с логистической поправкой.
- 14. Опишите параметры и слагаемые, которые входят в динамическую модель Холлинга – Тэннера «Конкурирующие виды». Какие процессы они описывают.
- 15. Дайте определения понятиям «грубая модель» и «предельный цикл». Покажите и охарактеризуйте «предельный цикл» развития экосистемы на графике.

### ЗАДАНИЕ

1. Лабораторная работа № 3.1. С помощью символьных методов Mathcad выполните аналитическое исследование динамики изменения биомассы популяций во времени, которая описывается математической моделью "Динамика популяций":

$$
\frac{dx}{dt} = k \cdot x - \alpha \cdot x^2
$$

Постройте графики скорости роста биомассы, изменение этой скорости и изменение количества биомассы популяции во времени. Определите момент времени когда скорость прироста биомассы максимальна.

2. Лабораторная работа № 3.2. Постройте графики решения и фазовые портреты динамической системы, моделирующей взаимодействие популяций по модели Вольтерра-Лотка "Хищник-жертва":

$$
\begin{cases}\n\frac{d}{dt}x_1(t) = g \cdot x_1(t) - a \cdot x_1(t) \cdot x_2(t) \\
\frac{d}{dt}x_2(t) = -s \cdot x_2(t) + b \cdot x_1(t) \cdot x_2(t)\n\end{cases}
$$

при заданных значениях параметров *g*, *а*, *s*, *b.* Изменяя параметры модели исследуйте поведение решения.

3. Лабораторная работа № 3.3. Исследуйте поведение системы, моделирующей взаимодействие популяций:

$$
\begin{cases}\n\frac{d}{dt}x_1(t) = g \cdot x_1(t) - a \cdot x_1(t) \cdot x_2(t) + \gamma \cdot x_1(t)^2 \\
\frac{d}{dt}x_2(t) = -s \cdot x_2(t) + b \cdot x_1(t) \cdot x_2(t) + \gamma \cdot x_2(t)^2\n\end{cases}
$$

при заданных значениях параметров *g*, *а*, *s*, *b* и при различных значениях параметра логистической поправки γ. Постройте графики решения и фазовые портреты для нескольких различных начальных состояний системы. Найдите значения параметра γ, при которых стационарное состояние является устойчивым, а при каких — неустойчивым.

4. Лабораторная работа № 3.4. Постройте графики решения и фазовые портреты, найдите предельные циклы динамической экосистемы Холлинга – Тэннера:

$$
\begin{cases}\n\frac{d}{dt}x_1 = r \cdot \left(1 - \frac{x_1}{K}\right) \cdot x_1 - w \cdot x_2 \cdot \frac{x_1}{D + x_1} \\
\frac{d}{dt}x_2 = c \cdot \left(1 - \frac{J}{x_1} \cdot x_2\right) \cdot x_2\n\end{cases},
$$

моделирующей взаимодействие конкурирующих видов в условиях ограниченных природных ресурсов. Исследуйте поведение решения, изменяя параметры модели *r*, *K*, *w*, *c*, *J*.

# Варианты к заданиям лабораторных работ № 3.1-3.4

### (подгруппа - А)

Лабораторная работа № 3.1.

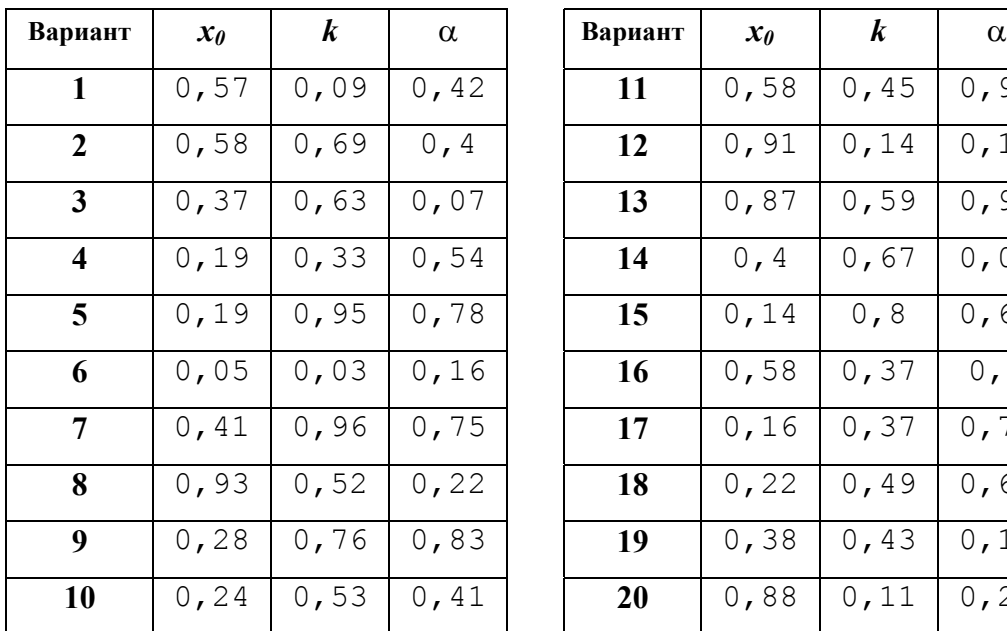

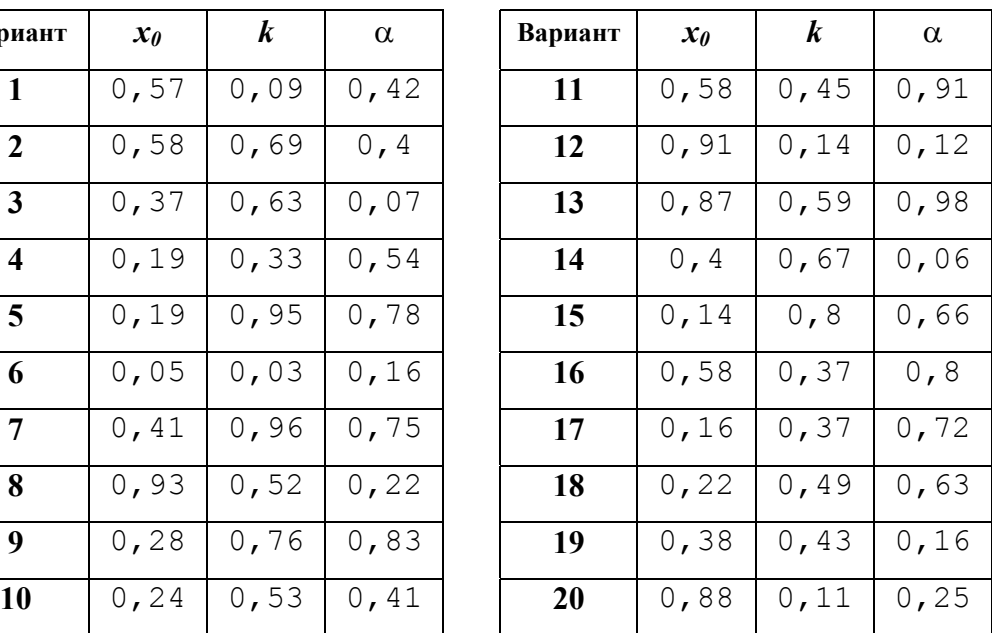

# Лабораторная работа № 3.2.

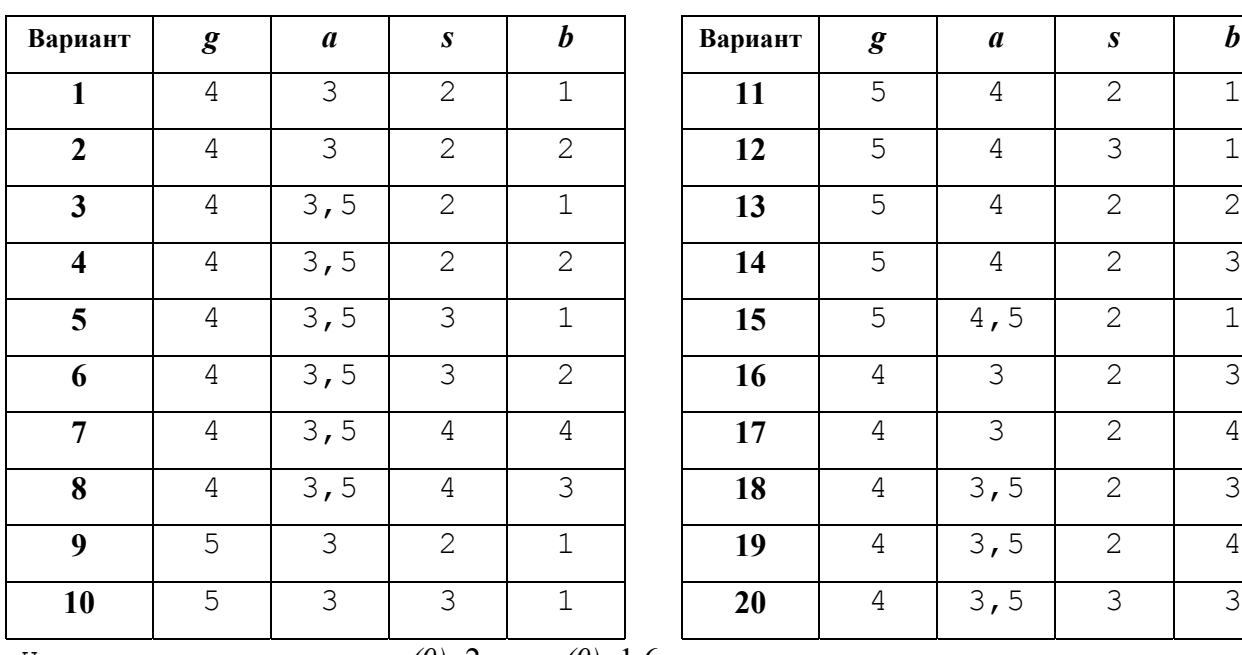

Начальные значения  $x_1(0)=2$  и  $x_2(0)=1,6$ .

Лабораторная работа № 3.3.

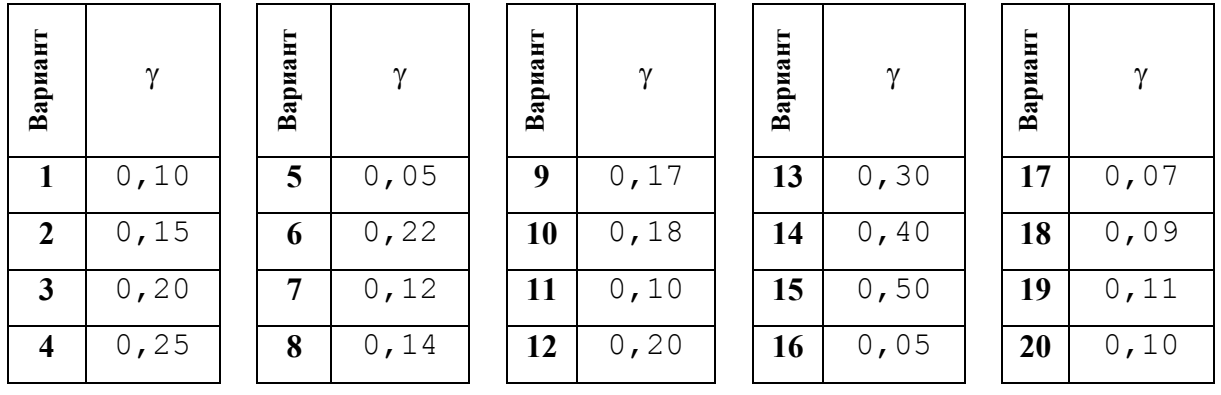

Для выполнения задания значения параметров *g*, *а*, *s*, *b* взять из соответствующих вариантов задания лабораторной работы № 3.2. Начальные значения  $x_1(0)=3$  и  $x_2(0)=1$ .

Лабораторная работа № 3.4.

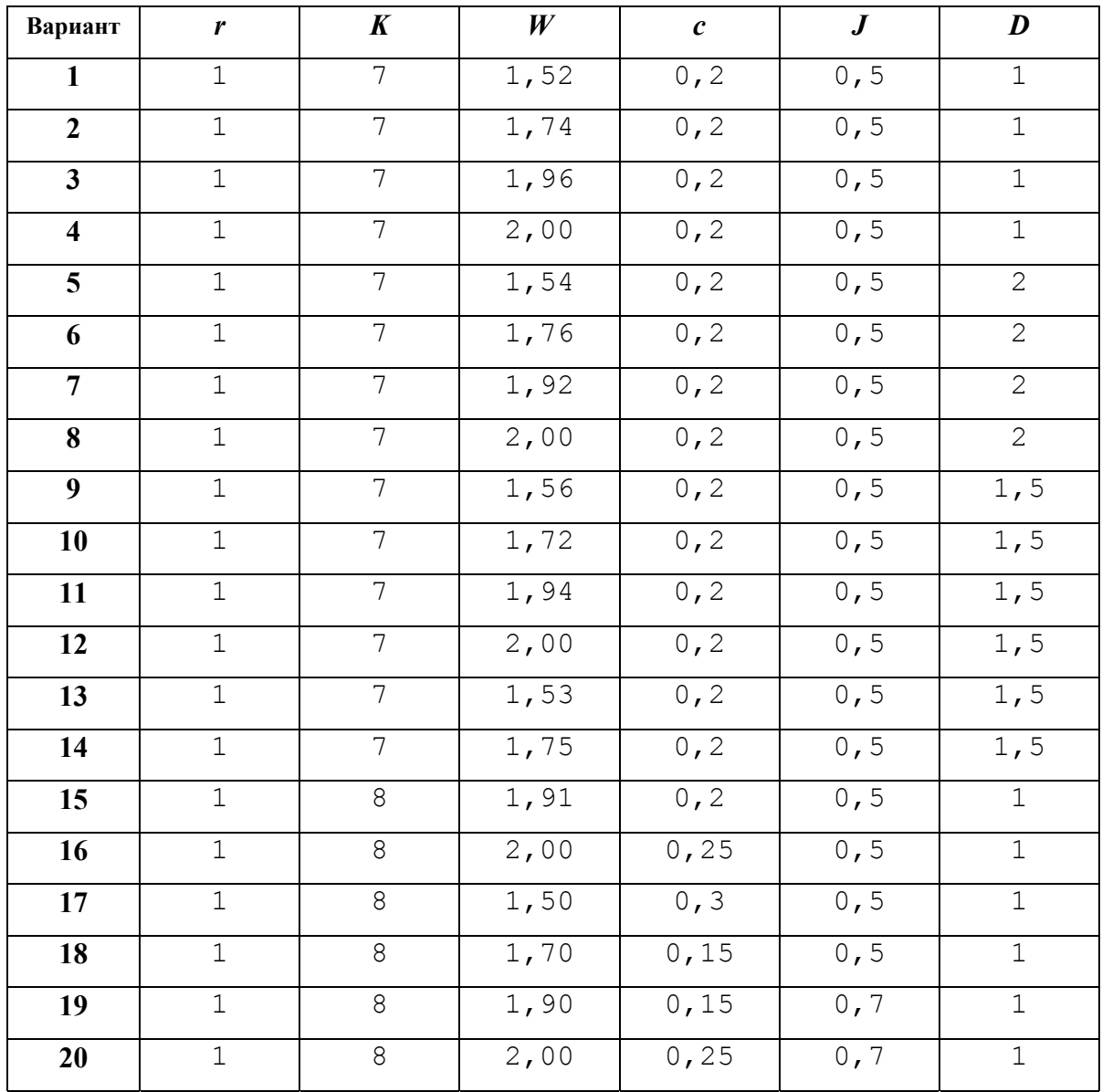

Начальные значения  $x_1(0)=3$  и  $x_2(0)=1$ .

# Варианты к заданиям лабораторных работ № 3.1-3.4

### (подгруппа - Б)

Лабораторная работа № 3.1.

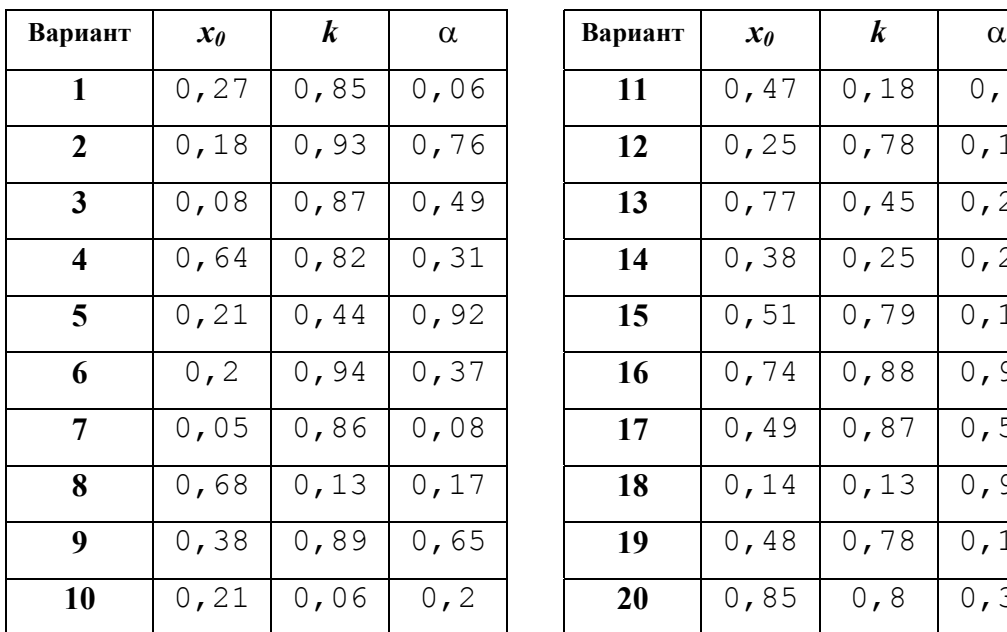

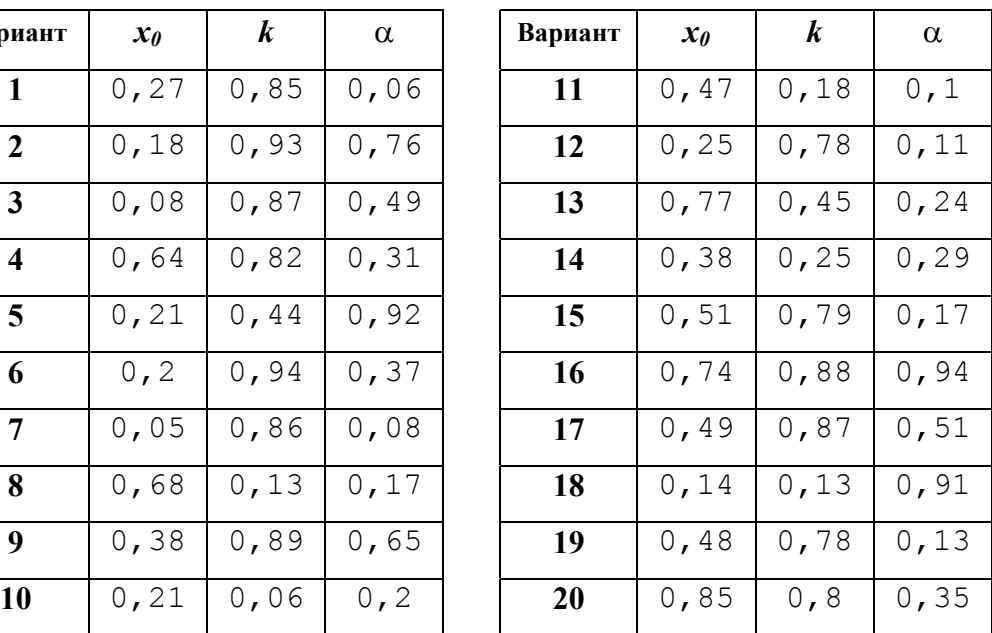

# Лабораторная работа № 3.2.

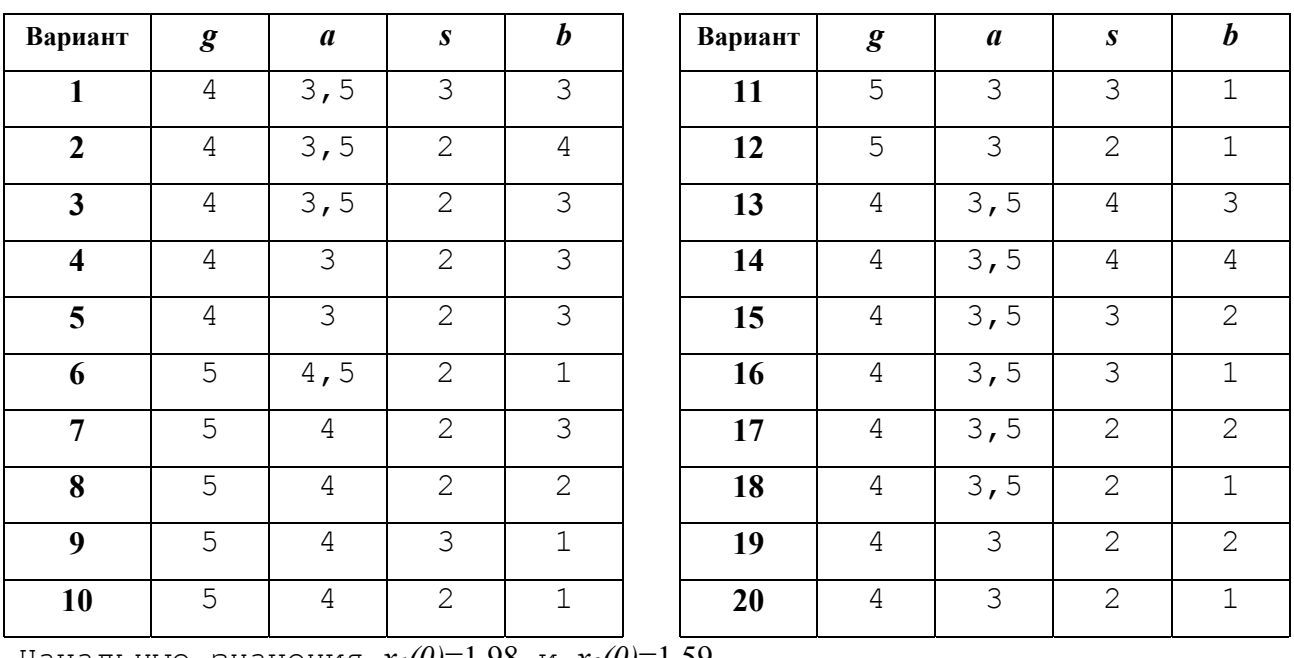

Начальные значения  $x_1(0)=1,98$  и  $x_2(0)=1,59$ .

Лабораторная работа № 3.3.

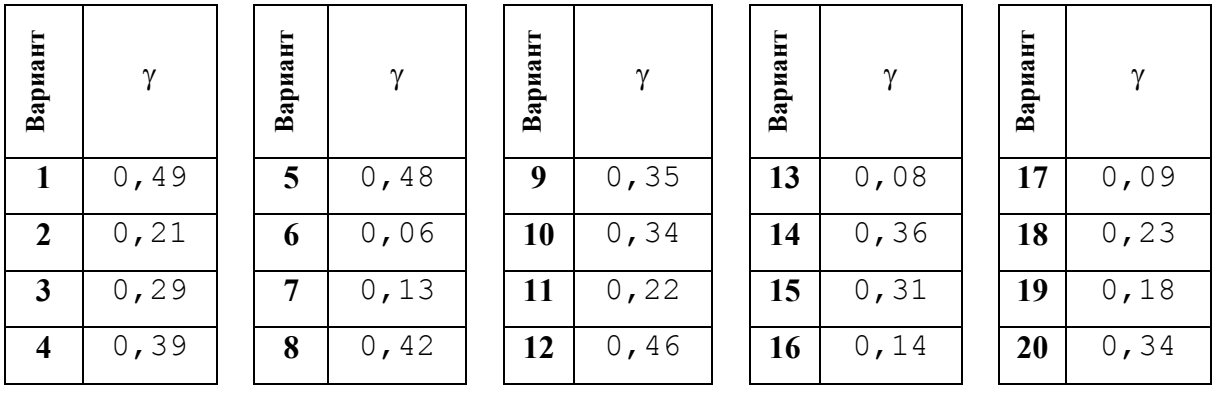

Для выполнения задания значения параметров *g*, *а*, *s*, *b* взять из соответствующих вариантов задания лабораторной работы № 3.2. Начальные значения *x<sub>1</sub>(0)*=2,98 и *x<sub>2</sub>(0)*=1,05.

Лабораторная работа № 3.4.

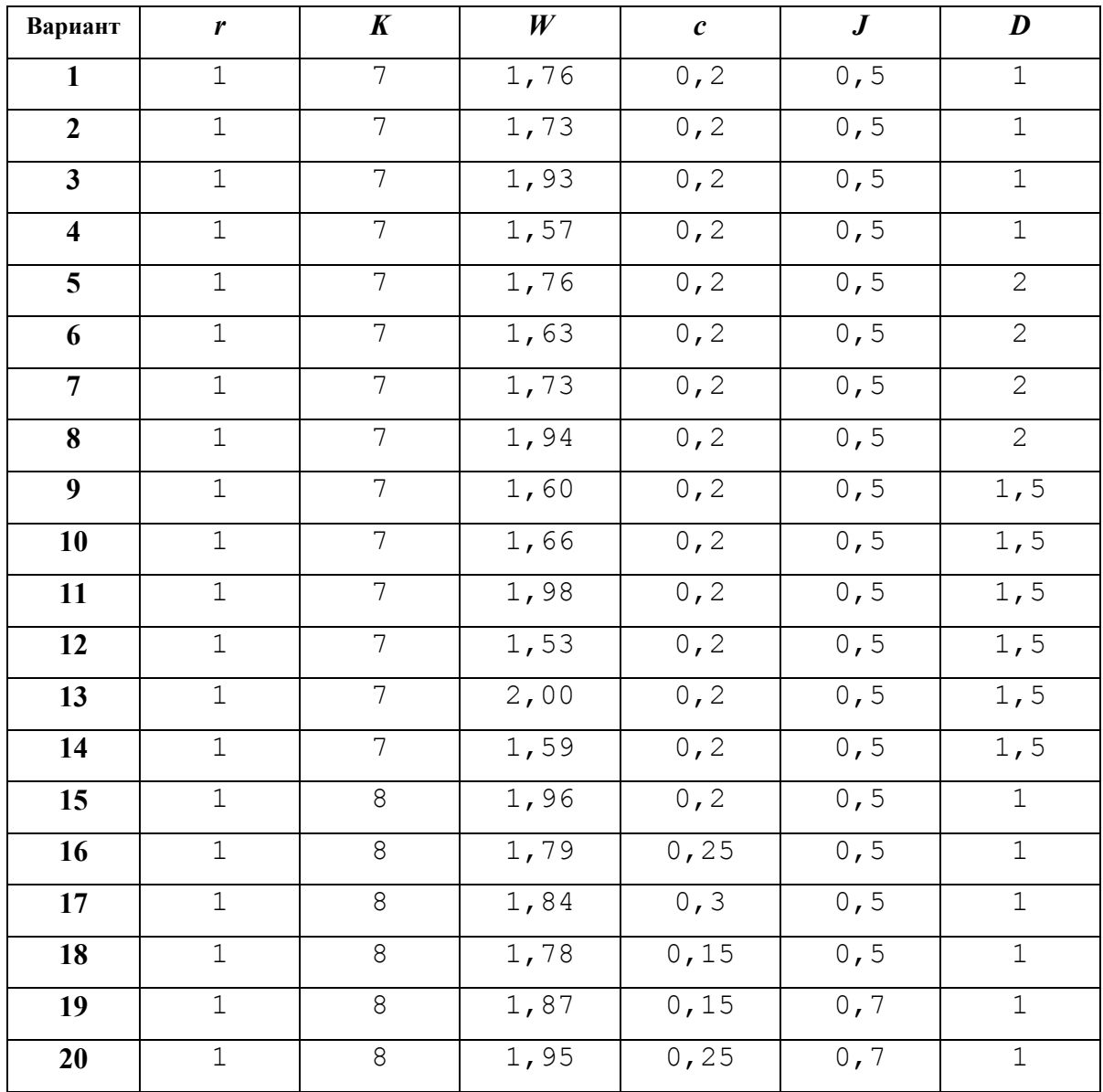

Начальные значения  $x_1(0)=3,1$  и  $x_2(0)=1,1$ .

Приклад виконання

### Лабораторная работа №3 Тема: *"Застосування диференціальних рівнянь для моделювання екологічних систем"*

*3.1. Модель "Динаміка популяцій". Аналітичне розв'язання диференціальних рівнянь у Mathcad*

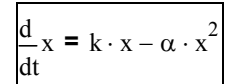

### **Пошук аналітичного рішення**

Після інтегрування диференціальне рівняня має рішення:

$$
\int_{x0}^{x1} \frac{1}{x \cdot (k - \alpha \cdot x)} dx = \int_{0}^{t1} 1 dt \rightarrow \frac{(ln(x1) - ln(k - \alpha \cdot x1))}{k} - \frac{(ln(x0) - ln(k - \alpha \cdot x0))}{k} = t1
$$

Після копіювання отриманного результату та заміни x1 на x, а t1 на t, отримуємо рівняння:

$$
\frac{-(-\ln(x) + \ln(k - \alpha \cdot x))}{k} - \frac{(\ln(x0) - \ln(k - \alpha \cdot x0))}{k} = t
$$

Виконуємо команду **Упростить** меню **Символы** та спрощуємо:

$$
\frac{\left(\ln(x) - \ln(k - \alpha \cdot x) - \ln(x0) + \ln(k - \alpha \cdot x0)\right)}{k} = t
$$

Використовуємо ключьове слово *solve* для аналітичного рішення, тобто здійснюємо пошук залежності біомаси популяції x від часу t:

$$
\frac{(\ln(x) - \ln(k - \alpha \cdot x) - \ln(x0) + \ln(k - \alpha \cdot x0))}{k} = t \text{ solve}, x \to x0 \cdot k \cdot \frac{\exp(t \cdot k)}{(k - \alpha \cdot x0 + x0 \cdot \alpha \cdot \exp(t \cdot k))}
$$

#### Робимо копію отриманого результату **аналітичного рішення**

$$
x(t) := x0 \cdot k \cdot \frac{\exp(t \cdot k)}{(k - \alpha \cdot x0 + x0 \cdot \alpha \cdot \exp(t \cdot k))}
$$

#### **Дослідження отриманої моделі**

Початкові значеня:

коефіцієнт відмирання біомаси  $\alpha 1 := 0.1$ коефіцієнт приросту біомаси  $k1 := 0.9$   $t := 0, 0 + 0.1 ... 10$ початкова кількість біомаси  $x01 := 0.5$ 

$$
x1(t) := x01 \cdot k1 \cdot \frac{exp(t \cdot k1)}{(k1 - \alpha1 \cdot x01 + x01 \cdot \alpha1 \cdot exp(t \cdot k1))}
$$

Кількість біомаси при нескінченно великій тривалості її існування при заданих умовах:

$$
\lim_{t \to \infty} x1(t) \to 9.
$$

 $x02 := 9 \cdot 2$ коли початкова кількість біомаси перевищує цю величину, приблизно у 2 рази:

$$
x2(t) := x02 \cdot k1 \cdot \frac{exp(t \cdot k1)}{(k1 - \alpha1 \cdot x02 + x02 \cdot \alpha1 \cdot exp(t \cdot k1))}
$$

Будуємо графік для заданих значень

Швидкість приросту біомаси популяції:

$$
v(t) := \frac{d}{dt} x 1(t)
$$

при нескінченно великій тривалооості її існування в наданих умовах:

$$
\lim_{t\to\infty} v(t) \to 0
$$

Будуємо графіки швидкості росту біомаси популяції та змінення цієї швидкості у часу

Момент часу, коли швидкість приросту біомаси максимальна:

$$
\frac{d^{2}}{dt^{2}}x(t) = 0 \text{ solve}, t \rightarrow \frac{\ln \left[\frac{(k - \alpha \cdot x0)}{(\alpha \cdot x0)}\right]}{k}
$$

Починаючи з цього моменту необхідно вести безупинний збір біомасси популяції до величини:

$$
\frac{\ln\left[\frac{(k-\alpha \cdot x0)}{(\alpha \cdot x0)}\right]}{k} = 0 \text{ solve}, x0 \rightarrow \frac{1}{2} \cdot \frac{k}{\alpha}
$$

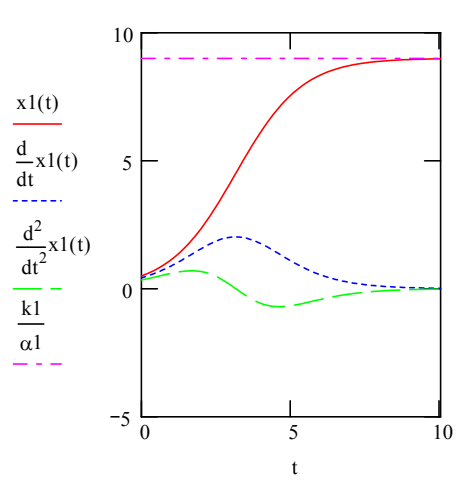

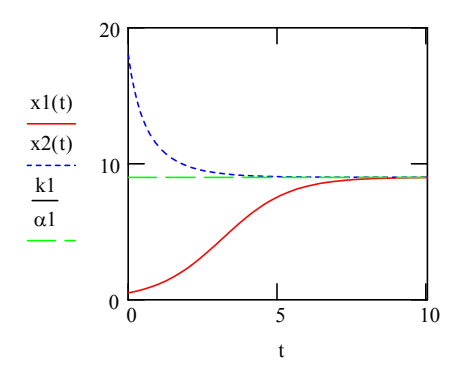

### Приклад виконання *3.2. Модель Вольтерра-Лотка "Хижак - жертва". Чисельне рішення диференціальних рівнянь та іх систем*

Система нелінійних диференціальних рівнянь першого порядку:

$$
\frac{d}{dt}x1 = g \cdot x1 - a \cdot x1 \cdot x2
$$

t  $\frac{d}{dt}x^2 = -s \cdot x^2 + b \cdot x^2 - x^2$ 

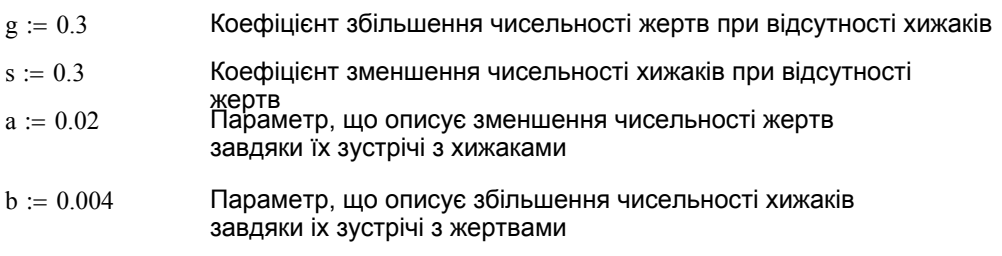

### **Чисельне рішення системи диференціальних рівнянь:**

 $x1(0) = 100$   $x2(0) = 40$  Початкові значення популяцій жертв та хижаків

Рішення системи диференціальних рівнянь за допомогою функції *rkfixed*

Y представляє собою вектор початкових значень  $(Y_0, Y_1)=(x1, x2)$ . При різноманітних початкових значенях мы отримуємо різну поведінку системи.

$$
Y:=\begin{pmatrix}100\\40\end{pmatrix}
$$

Часовий інтервал для числених розрахунків:

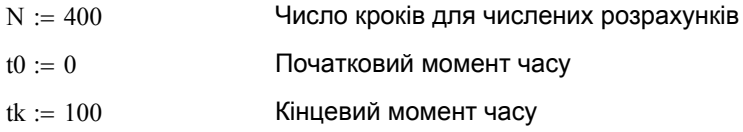

Вектор D вміщує диференціальні рівняння.

$$
D(t,Y):=\begin{pmatrix} g\cdot Y_0-a\cdot Y_0\cdot Y_l \\[1ex] -s\cdot Y_1+b\cdot Y_0\cdot Y \end{pmatrix}
$$

 $Z :=$  rkfixed( $Y, t0, tk, N - 1, D$ ) Застосування метода Рунге-Кутта. Рішення Z представляє собою матрицю розміром Nх3. Перший стовпчик цієї матриці Z<0> вміщує моменти часу, наступні стовпчики Z<1>, Z<2> вміщують значення функцій x1, x2, що відповідають цім моментам.  $t := Z \xrightarrow{\langle 0 \rangle}$  $x1 := Z \xrightarrow{\langle 1 \rangle}$  $x2 := Z \xrightarrow{\langle 2 \rangle}$ 

Динаміка змінювання популяцій тварин-жертв та хижаків:  $i := 0..N - 1$ 

$$
\max(x1) = 205.379 \qquad \max(x2) = 41.076
$$
  
min(x1) = 16.559 \qquad min(x2) = 3.311

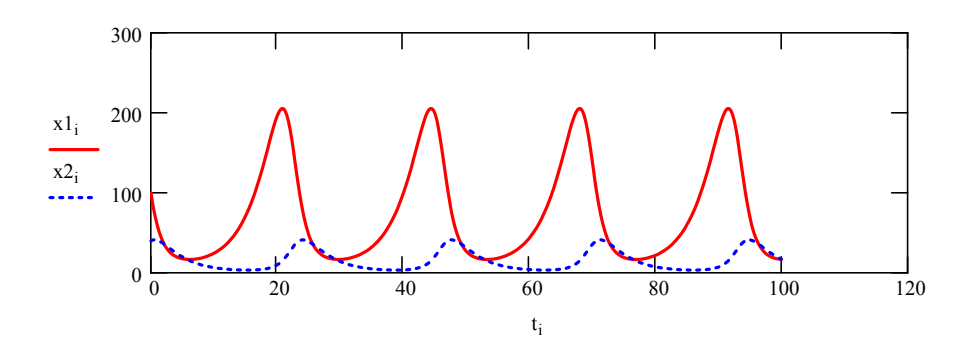

основу свого існування, що приводить до зменьшення чисельності самих хижаків. В результаті зменшення числа хижаків жертви можуть безперешкод

винищувати більше жертв. Це повторюється через рівні інтервали часу.

$$
Πρν: \n $\frac{d}{dt}x1 = 0$  \n $gg \cdot xx1 - aa \cdot xx1 \cdot xx2 = 0$  solve, xx2 →   
\n $\frac{gg}{aa}$
$$

Таким чином, популяція жертв починає зростати при x<sub>2,</sub> яке дорівнює  $\frac{g}{a} = 15$ 

$$
\mathsf{P}\mathsf{P}\mathsf{U}: \quad \frac{\mathrm{d}}{\mathrm{d}t} \mathsf{x} \mathsf{2} = 0 \quad -\mathsf{s}\mathsf{s} \cdot \mathsf{x}\mathsf{x} \mathsf{2} + \mathsf{b}\mathsf{b} \cdot \mathsf{x}\mathsf{x} \mathsf{1} \cdot \mathsf{x}\mathsf{x} \mathsf{2} = 0 \text{ solve}, \mathsf{x}\mathsf{x} \mathsf{1} \rightarrow \frac{\mathsf{s}\mathsf{s}}{\mathsf{b}\mathsf{b}}
$$

s Таким чином, популяція хижаків починає зростати при x<sub>1</sub>, яке дорівнює  $\frac{3}{b} = 75$ 

Фазовий простір:

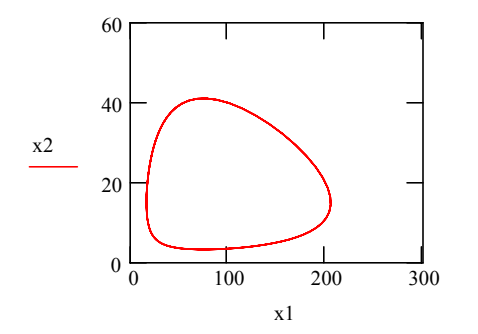

Періодичність проявляється в фазовому просторі у замкненості фазової траєкторії.

### Приклад виконання *3.3. Модель Вольтерра-Лотка "Хижак - жертва" з логістичною поправкою*

Система нелінійних диференціальних рівнянь першого порядку:

 $g := 0.3$  Коефіцієнт збільшення чисельності жертв тертів<br>при відсутності хижаків три відсутності хижаків  $\frac{d}{dx}$  x 1 d  $= g \cdot x1 - a \cdot x1 \cdot x2 + \gamma \cdot x1^2$  $\rm s:= 0.3$  Коефіціє́нт зменшення чисельності -х $2 = -s \cdot x + 0 \cdot x_1 \cdot x_2 + \gamma \cdot x_2$ хижаків при відсутності жертв  $\frac{d}{dt}x^2 = -s \cdot x^2 + b \cdot x^2 + \gamma \cdot x^2^2$  $a := 0.02$  Параметр, що описує зменшення чисельності жертв через зустрічі із хижаками  $b := 0.004$  Параметр, що описує збільшення чисельності хижаків завдяки зустрічі з жертвами γ := 0.00015 *Позитивна логістична поправка*

#### **Чисельне рішення системи диференціальних рівнянь:**

 $x1(0) = 100$   $x2(0) = 40$  Початкова популяція жертв та хижаків

Рішення системи диференціальних рівнянь за допомогою функції *rkfixed*

Часовий інтервал для чисельних розрахунків:

$$
Y \coloneqq \begin{pmatrix} 100 \\ 40 \end{pmatrix}
$$

 $\kappa = \begin{pmatrix} 100 \ 40 \end{pmatrix} \qquad \qquad N := 600 \qquad \qquad \text{Kinkic}$ ть кроків для чисельних розрахунків  $\text{t0} := 0 \qquad \qquad \text{D}$ озрахунків  $tk := 100$  Кінцевий момент часу

Вектор D вміщує диференціальні рівняння.

$$
D(t, Y) := \begin{bmatrix} g \cdot Y_0 - a \cdot Y_0 \cdot Y_1 + \gamma \cdot (Y_0)^2 \\ -s \cdot Y_1 + b \cdot Y_0 \cdot Y_1 + \gamma \cdot (Y_1)^2 \end{bmatrix}
$$

 $t := Z \xrightarrow{\langle 0 \rangle}$  $x2 := Z \xrightarrow{\langle 2 \rangle}$ 

 $Z :=$  rkfixed( $Y, t0, tk, N - 1, D$ ) Застосування метода Рунге-Кутта. Рішення Z представляє собою матрицю розміром Nх3. Перший стовпчик цієї матриці Z<0> вміщує моменти часу, наступні стовпчики Z<1>, Z<2> вміщують значення функцій x1, x2, що відповідають цім моментам.

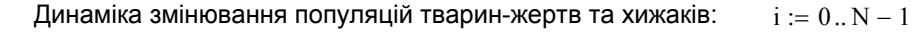

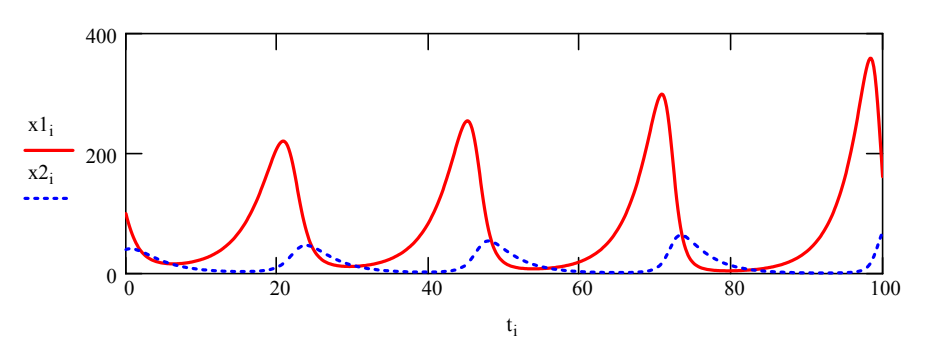

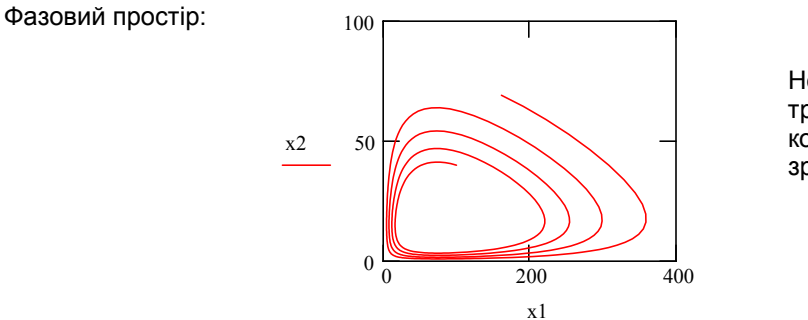

Незамкнена фазова траєкторія. Амплитуда коливань чисельності зростатє.

$$
\gamma := -0.00015
$$

γ := −0.00015 *Негативна логістична поправка*

$$
D(t, Y) := \left[ \begin{array}{c} g \cdot Y_0 - a \cdot Y_0 \cdot Y_1 + \gamma \cdot (Y_0)^2 \\ -s \cdot Y_1 + b \cdot Y_0 \cdot Y_1 + \gamma \cdot (Y_1)^2 \end{array} \right]
$$

$$
Z := \mathsf{rkfixed}(Y, t0, tk, N - 1, D)
$$

$$
t:=Z \xrightarrow{\langle 0 \rangle}
$$

$$
x2:=Z\xrightarrow{\langle 2\rangle}
$$

Динаміка змінювання популяцій тварин-жертв та хижаків:  $i := 0..N - 1$ 

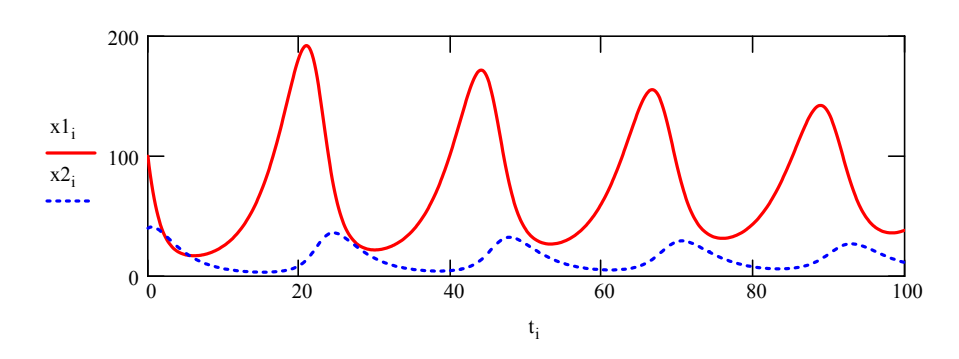

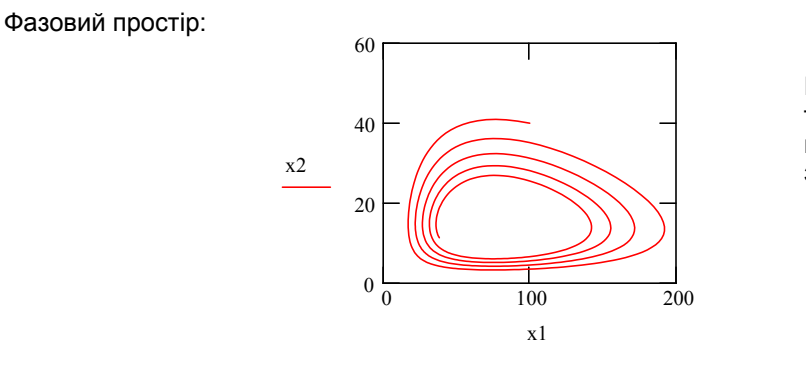

Незамкнена фазова траєкторія. Амплитуда коливань чисельності зменьшується.

### Приклад виконання *3.4. Модель Холлінга-Теннера "Конкуруючі види"*

Система нелінійних диференціальних рівнянь першого порядку:

$$
\frac{d}{dt}x1 = r \cdot \left(1 - \frac{x}{K}\right) \cdot x1 - \frac{w \cdot x1 \cdot x2}{D + x1} \qquad \frac{d}{dt}x2 = c \cdot \left(1 - \frac{J \cdot x2}{x1}\right) \cdot x2
$$
\n  
\n  
\n**1 1 1 1 2 1 2 1 2 1 2 1 2 1 2 1 2 1 2 1 2 1 2 1 2 1 2 1 2 1 2 1 2 1 2 1 2 1 2 1 2 1 2 1 2 1 2 1 2 1 2 1 2 1 2 1 2 1 2 1 2 1 2 1 2 1 2 1 2 1 2 1 2 1 2 1 2 1 2 1 2 1 2 1 2 1 2 1 2 1 2 1 2 1 2**

### **Чисельне рішення системи диференціальних рівнянь:**

 $x1(0) = 100$   $x2(0) = 40$  Початкова популяція жертв та хижаків

Рішення системи диференціальних рівнянь за допомогою функції *rkfixed*

Часовий інтервал для чисельних розрахунків:

$$
Y := \begin{pmatrix} 100 \\ 40 \end{pmatrix} \qquad N := 600
$$

Кількість кроків для чисельних розрахунків t0 0 := Початковий момент часу

 $tk := 100$  Кінцевий момент часу

Вектор D вміщує диференціальні рівняння.

$$
Q(t, Y) := \left[ \begin{array}{c} \n\mathbf{r} \cdot \left( 1 - \frac{Y_0}{K} \right) \cdot Y_0 - \frac{w \cdot Y_0 \cdot Y_1}{D + Y_0} \\
\mathbf{c} \cdot \left( 1 - \frac{Y_1 \cdot Y_0}{Y_0} \right) \cdot Y_1\n\end{array} \right]
$$

$$
Z := \mathsf{rkfixed}(Y, t0, tk, N - 1, Q)
$$
  

$$
t := Z \xrightarrow{\langle 0 \rangle} x2 := Z \xrightarrow{\langle 2 \rangle}
$$

Динаміка змінювання популяцій тварин-жертв та хижаків:  $i := 0..N - 1$ 

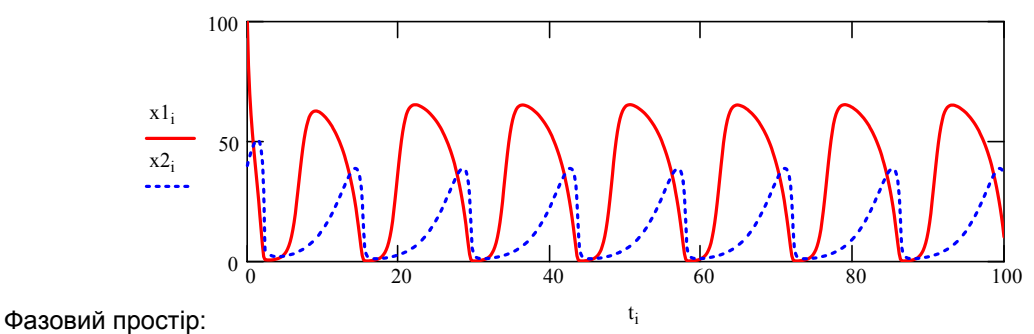

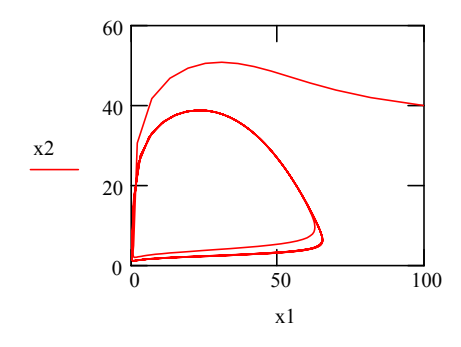

Фазова траєкторія у вигляді стійкого граничного циклу, що намотується ззовні на замкнуту криву.

$$
c = 0.4 \qquad \frac{r \cdot (K - D - 2)}{K \cdot (1 + D)} = 0.76
$$